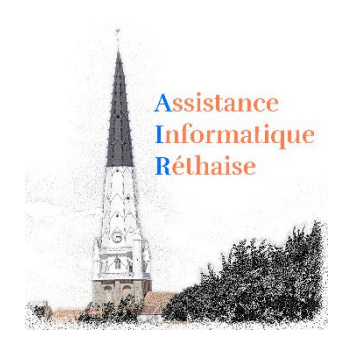

### **Mémo Raccourcis Clavier**

www.rethair.fr

### *Raccourci Fonction sous Windows*

Ctrl+X Couper Ctrl+C Copier Ctrl+V Coller Ctrl+Z Annuler la dernière action Ctrl+Y Rétablir la dernière action Ctrl+A Tout sélectionner Alt+Maj Basculer entre les fenêtres Win+Maj Basculer entre les fenêtres (3D) Win+D Masquer toutes les fenêtres Alt+F4 Fermer une fenêtre Ctrl+Echap Ouvrir le menu démarrer Ctrl+Roulette Zoomer/Dézoomer F1 Afficher l'aide

### Raccourci **Exercise Exercise Exercise Fonction dans votre navigateur**

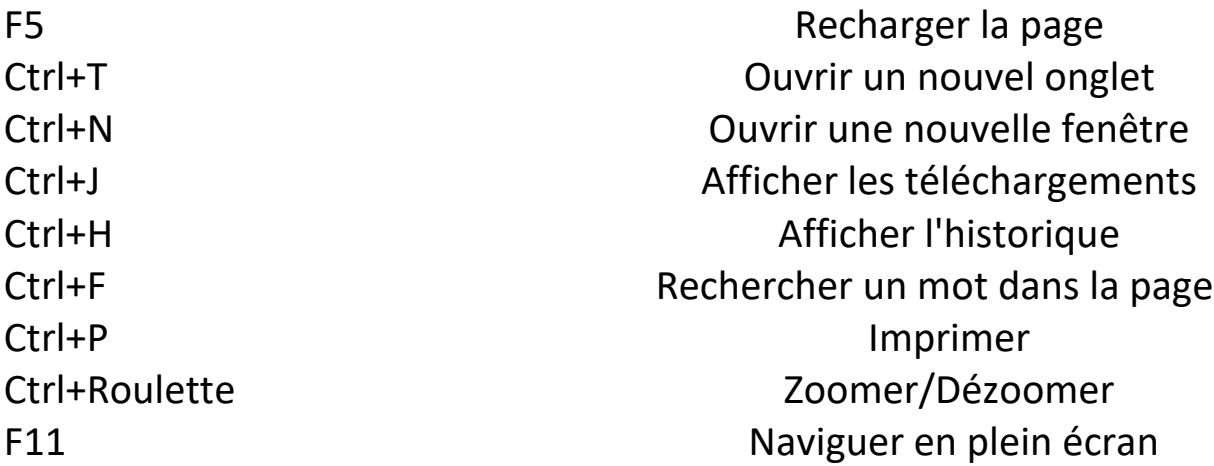

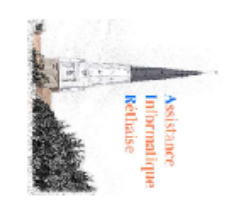

## **Raccourcis Clavier Mémo**

www.rethair.fr

# Fonction sous Windows

Raccourci

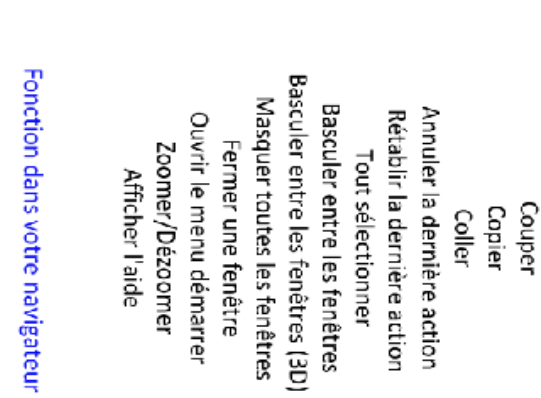

Alt+Maj<br>Win+Maj<br>Win+D

 $A|t+f4$ 

Ľ,

Ctrl+Roulette Ctrl+Echap Ctrl+Y

CHIHA<br>CHIHA<br>CHIHA

Ctrl+A

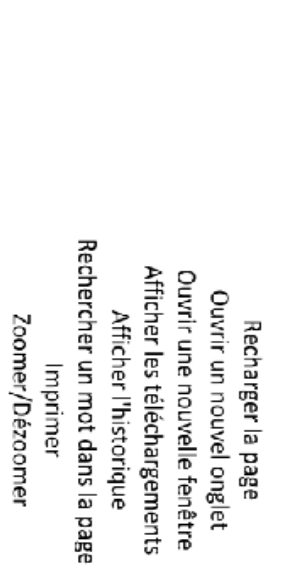

 $\vec{S}$ 

Raccourci

 $\Xi$ 

Naviguer en plein écran

 $E_{1}$ 

 $Ctrl + P$ 

Ctrl+Roulette

Ctrl+Roulette

Ctrl+P Ctrl+F

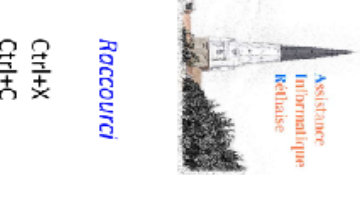

**Raccourcis Clavier** 

Mémo

www.rethair.fr

### $A|t+f4$ O+u<sub>i</sub>M Alt+Maj Ctrl+A Ctrl+Y  $\begin{array}{c} \mbox{C} \mbox{H} + \mbox{C} \\ \mbox{C} \mbox{H} + \mbox{C} \\ \mbox{C} \mbox{H} + \mbox{C} \\ \mbox{C} \mbox{H} + \mbox{C} \\ \mbox{C} \mbox{H} + \mbox{C} \\ \mbox{C} \mbox{H} + \mbox{C} \mbox{C} \\ \mbox{C} \mbox{H} + \mbox{C} \mbox{C} \mbox{H} + \mbox{C} \mbox{C} \mbox{H} + \mbox{C} \mbox{C} \mbox{H} + \mbox{C} \mbox{C} \mbox{H$ Ctrl+Roulette Ctrl+Echap Win+Maj

E,

### Raccourci

 $\frac{C}{T}$ Ctrl+T Ġ

않는 윺

# Fonction dans votre navigateur

Ouvrir le menu démarrer

Zoomer/Dézoomer

Afficher l'aide

Rechercher un mot dans la page Afficher les téléchargements Ouvrir une nouvelle fenêtre Ouvrir un nouvel onglet Afficher l'historique Recharger la page

## Zoomer/Dézoomer Imprimer

Naviguer en plein écran

## Fonction sous Windows

Basculer entre les fenêtres (3D) Masquer toutes les fenêtres Basculer entre les fenêtres Annuler la dernière action Rétablir la dernière action Fermer une fenêtre Tout sélectionner Couper<br>Copier Coller